Ludwig-Maximilians-Universität München in andere in andere metal in a München, 24.04.2009 Department "Institut für Informatik" Prof. Dr. Christian Böhm Annahita Oswald, Bianca Wackersreuther

## Geo-Informationssysteme SS 2009

Übungsblatt 1: Einführung

Besprechung: 30.04.2009

## Aufgabe 1-1 (Verwaltung von Luftaufnahmen)

Erstellen Sie Luftaufnahmen folgender Gebiete:

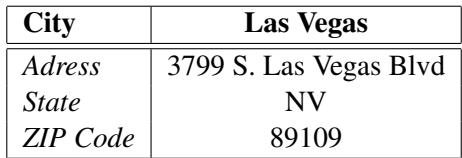

Benutzen Sie dazu

- das System 'TerraServer', ein GIS zur Verwaltung von Luft- und Satellitenaufnahmen in den USA: http://terraserver.microsoft.com
- und Google Maps: http://maps.google.de/maps

## Aufgabe 1-2 (Konstruktion und Updates von Realms)

Gegeben sind die folgenden räumlichen Objekte:

- Ein Punkt P1 mit den Koordinaten (1.5, 1.5)
- Eine Strecke  $S1$  mit den Endpunkten  $(1.0, 1.0)$  und  $(3.0, 3.5)$
- Eine quadratische Region  $R1$  mit Zentrum  $(4.5, 2.0)$  und Flächeninhalt 1.0
- (a) Geben Sie einen geeigneten Realm  $(N, P \text{ und } S)$  an und machen Sie eine Skizze des Realms.
- (b) Fügen Sie nun zusätzlich die Strecken  $S2$  von  $(1.5, 3.5)$  nach  $(3.0, 2.0)$  und  $S3$  von  $(3.5, 1.0)$  nach (5.0, 3.0) in den Realm ein und skizzieren Sie den entstehenden Realm. Welche Probleme können Sie beobachten?

Hinweis: Schnittpunkte, die nicht auf Gitterpunkten liegen können durch den nächstgelegenen Gitterpunkt approximiert werden.